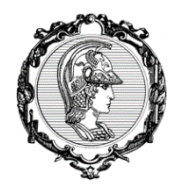

# PME3380 – Modelagem de Sistemas Dinâmicos Lista B

\_\_\_\_\_\_\_\_\_\_\_\_\_\_\_\_\_\_\_\_\_\_\_\_\_\_\_\_\_\_\_\_\_\_\_\_\_\_\_\_\_\_\_\_\_\_\_\_\_\_\_\_\_\_\_\_\_\_\_\_\_\_\_\_\_\_\_\_\_\_\_\_\_\_\_\_\_\_\_\_\_\_\_\_\_\_\_\_

**Professor:** Décio Crisol e Agenor Fleury **Aluno:** Ives Caero Vieira NUSP 10355551

> São Paulo 2020

## **SUMÁRIO**

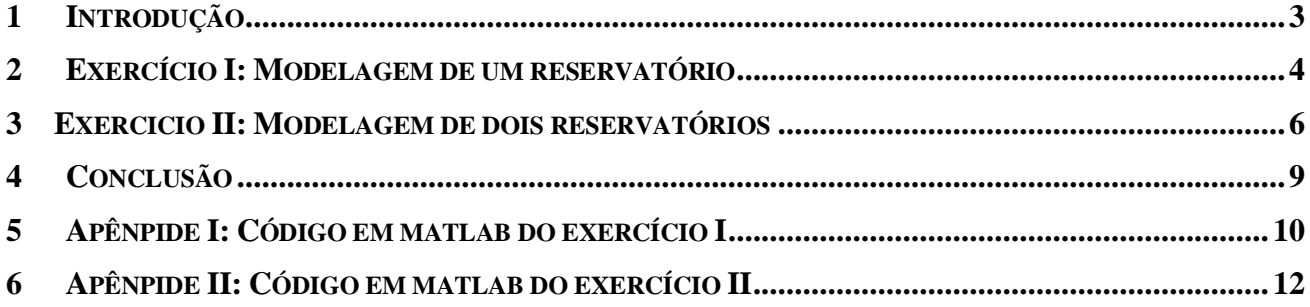

## **1 INTRODUÇÃO**

A lista B consiste em realizar a modelagem de dois sistemas dinâmicos. Primeiramente, buscase modelar um reservatório com uma vazão de entrada constante e uma vazão de saída dependente da pressão relativa e da perda de carga. Depois, modela-se dois reservatórios acoplados sob a mesma dinâmica, sendo que a vazão de saída do primeiro é a vazão de entrada do segundo.

#### **2 EXERCÍCIO I: MODELAGEM DE UM RESERVATÓRIO**

Neste exercício, os parâmetros de interesse do reservatório foram dados e mostrados na figura abaixo. No entanto, é necessário introduzir condições iniciais para particularizar a solução, além de arbitrar um intervalo de tempo para a simulação. Foram escolhidos:

- $h(0) = 5m$ ;
- $0 \le t \le 20000$ s, com passo de integração  $n = 1$ s.

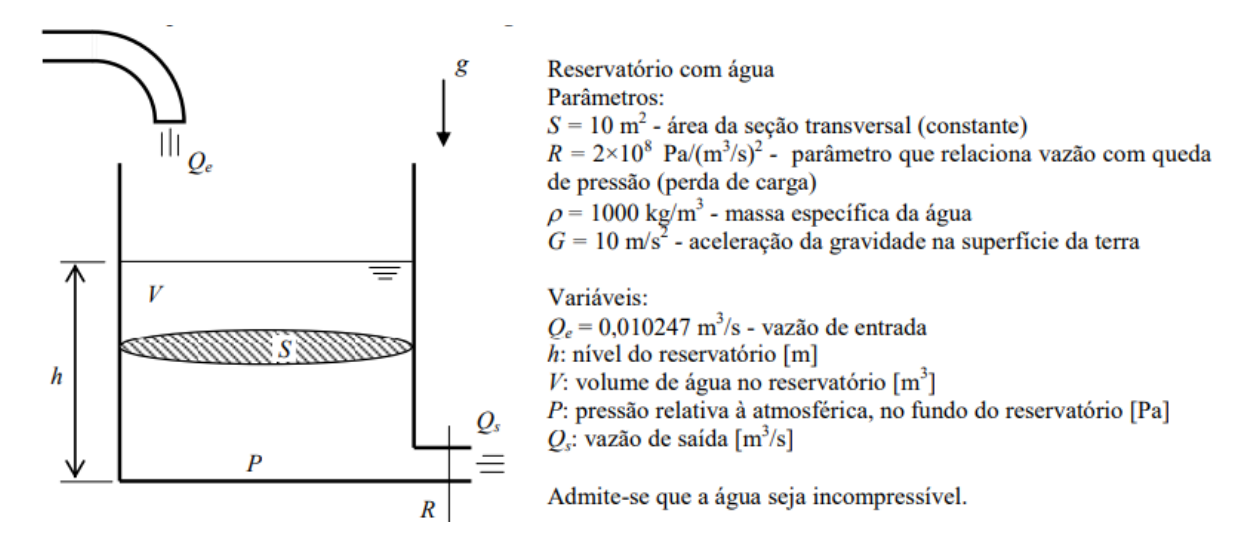

Figura 2.1: Parâmetros de interesse do reservatório

O sistema foi modelado com base nas equações descritas na figura 3.2, e sua solução foi

obtida via numericamente pelo método de Euler e por Runge Kutta de 4ªordem. Posteriormente,

foram elaborados gráficos para facilitar a visualização da dinâmica do sistema, mostrados abaixo.

Pela equação da continuidade:  $\overline{112}$ 

$$
\frac{dV}{dt}=Q_e-Q_s
$$

Vamos admitir que a perda de carga na saída é modelada pela expressão:

$$
P = RQ_s^2 \Rightarrow Q_s = \sqrt{\frac{P}{R}}
$$

Por outro lado, a pressão no fundo do reservatório é:  $P = \rho g h$ 

Considere uma entrada  $O_e$  constante.

Volume de água no reservatório:  

$$
V = Sh \implies \dot{V} = Sh
$$

Substituindo:

$$
S\dot{h} = Q_e - \sqrt{\frac{\rho g h}{R}}
$$

Resultando na seguinte equação difererencial ordinária não linear (modelo de 1 reservatório):

$$
\dot{h} = \left( -\sqrt{\frac{\rho g h}{R} + Q_e} \right) \frac{1}{S}
$$

Figura 2.2: Modelagem do reservatório

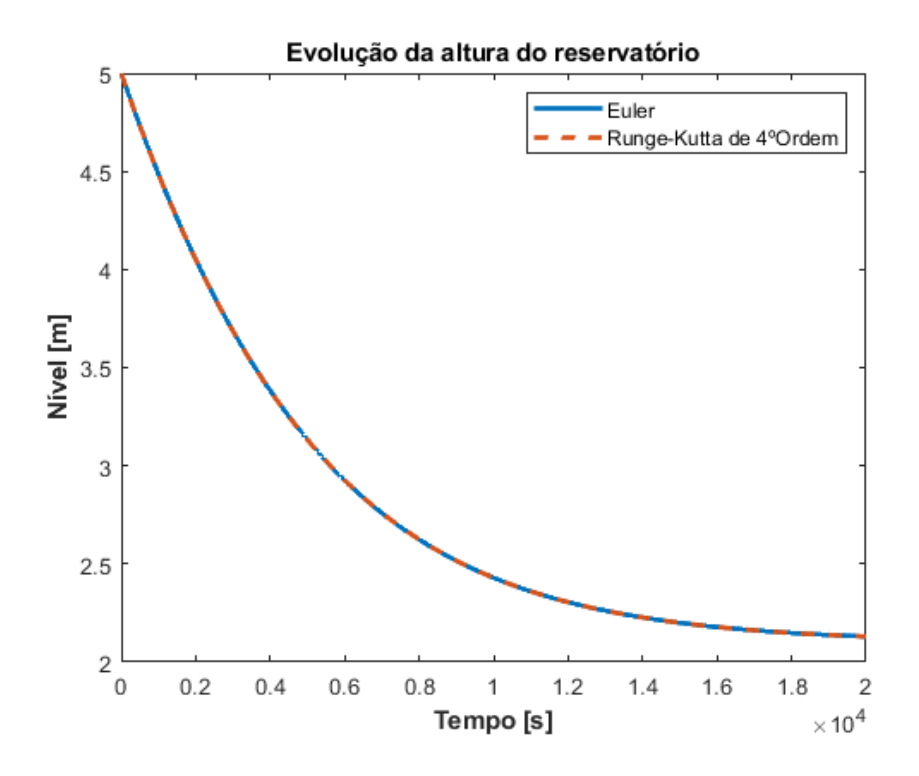

Figura 2.3: Nível do reservatório ao longo do tempo

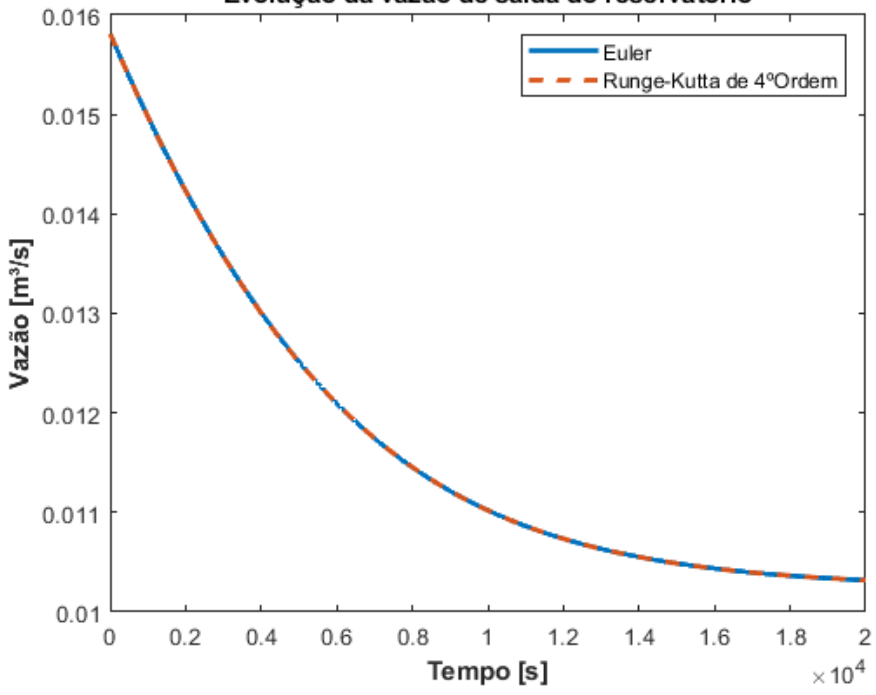

Evolução da vazão de saída do reservatório

Figura 2.4: Vazão de saída do reservatório ao longo do tempo

Nota-se que o nível do reservatório diminui ao longo do tempo de simulação, uma vez que a vazão de saída é maior que a vazão de entrada. No entanto, o ritmo de queda diminui conforme as duas vazões se aproximam em módulo.

#### **3 EXERCICIO II: MODELAGEM DE DOIS RESERVATÓRIOS**

No segundo exercício, usa-se abordagem semelhante ao do exercício anterior, com os parâmetros de interesse mostrados abaixo. Foram consideradas como condições iniciais e intervalos de simulação:

- $h_1(0) = 10m;$
- $h_2(0) = 5m;$
- $0 \le t \le 10000$ s, com passo de integração  $n = 1$ s.
- Demais propriedades e dimensões iguais ao do reservatório do exercício 1 para os dois tanques.

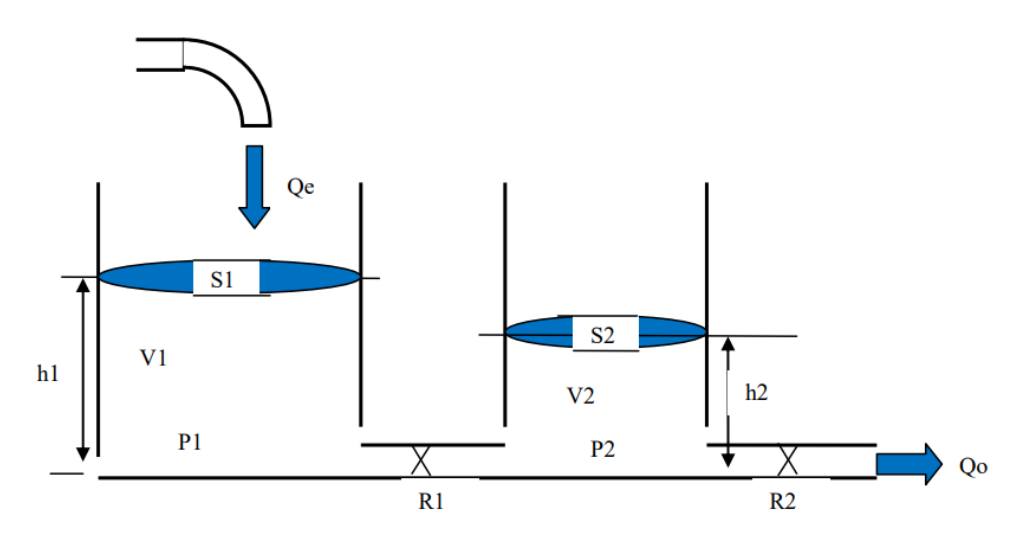

Figura 3.1: Dois reservatórios acoplados

A modelagem agora precisa considerar a interação entre os reservatórios, de modo que as variações do nível são dadas por:

$$
\begin{cases}\n\dot{h}_1 = \left[Q_e - \sqrt{\frac{\rho g}{R_a}(h_1 - h_2)}\right] \frac{1}{S_1} \\
\dot{h}_2 = \left[\sqrt{\frac{\rho g}{R_a}(h_1 - h_2)} - \sqrt{\frac{\rho g}{R_s}h_2}\right] \frac{1}{S_2}\n\end{cases}
$$

Como realizado anteriormente, a solução foi encontrada através de integração numérica pelo método de Euler e pelo método Runge Kutta de 4ªordem. Em seguida, foram gerados gráficos para análise, disponíveis abaixo.

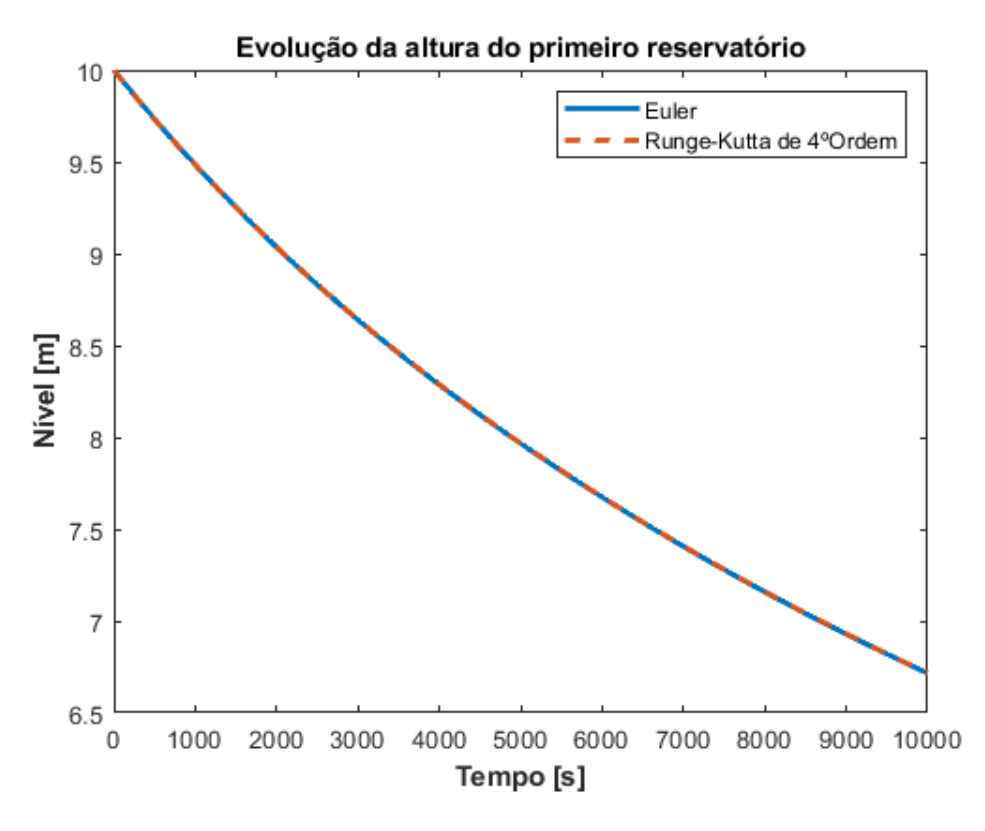

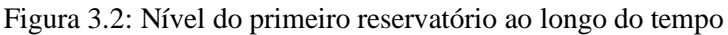

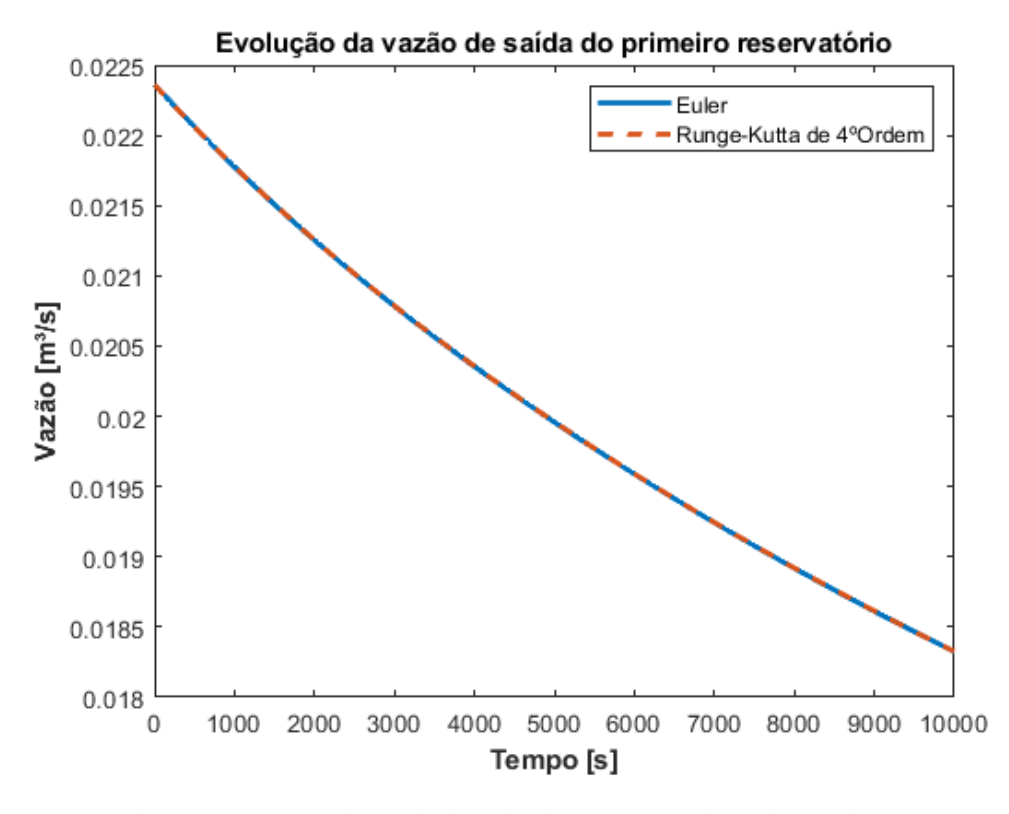

Figura 3.1: Vazão de saída do primeiro reservatório ao longo do tempo

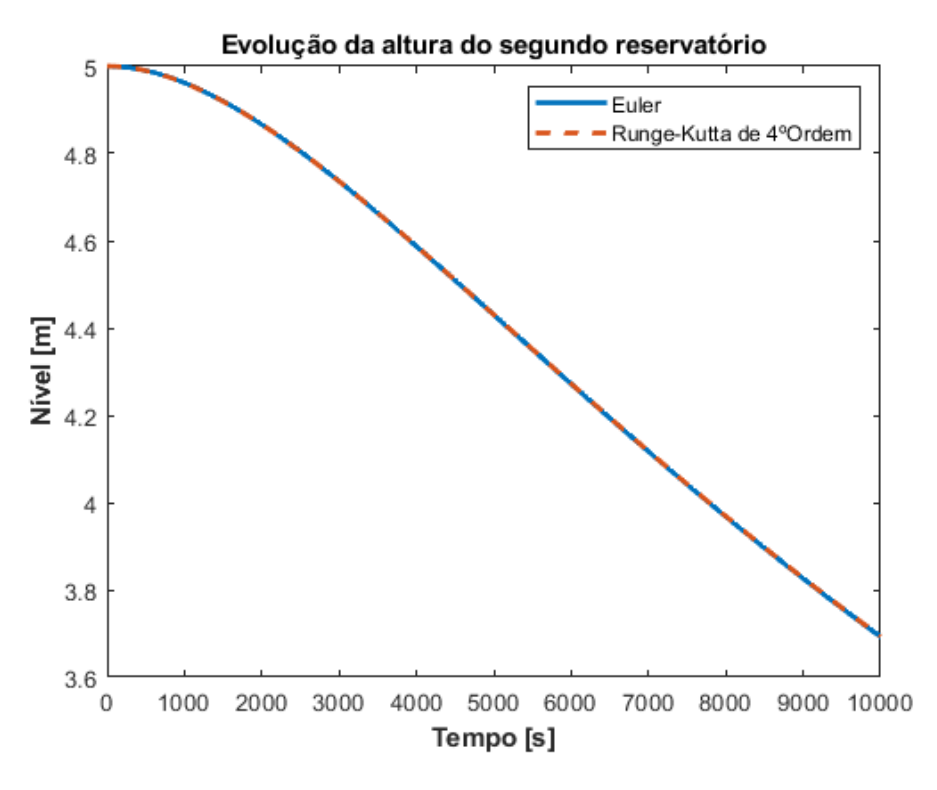

Figura 3.1: Nível do segundo reservatório ao longo do tempo

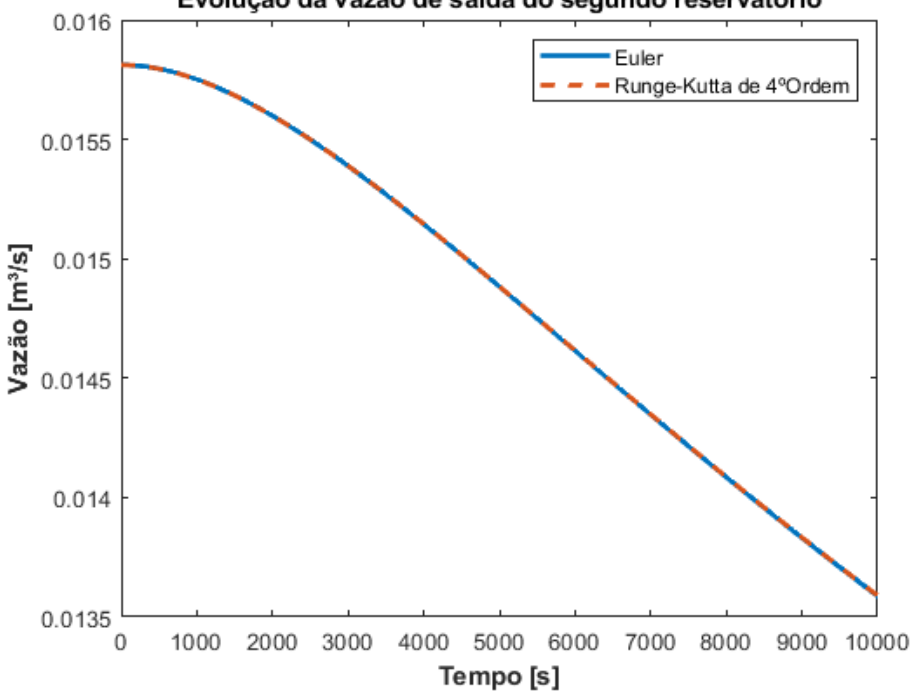

Evolução da vazão de saída do segundo reservatório

Figura 3.1: Vazão de saída do segundo reservatório ao longo do tempo

Avaliando a vazão de saída do segundo reservatório, vemos que ela é maior que a vazão de entrada  $Q_e$  do primeiro reservatório durante todo o intervalo de simulação. Assim, o nível dos reservatórios diminui. Caso essa vazão fosse menor, o nível dos reservatórios aumentaria.

## **4 CONCLUSÃO**

Ao final da atividade, foi possível verificar que ambos métodos de integração numérica atingiram desempenho satisfatório para o problema abordado, o nível de discretização utilizado e o custo computacional requerido. Também pôde-se familiarizar-se com as ferramentas de manipulação vetorial e geração de gráficos.

#### APÊNPIDE I: CÓDIGO EM MATLAB DO EXERCÍCIO I 5

```
%PME3380 - Modelagem de sistemas dinâmicos
 \mathbf{1}%Aluno: Ives Caero Vieira NUSP: 10355551
 \overline{2}%Lista B - Equações diferenciais
 \overline{3}4
         %% ===== Exercicio 1 ====== %%
 5
 6
         \frac{1}{6} === Definindo parametros === \frac{1}{6}7 -S = 10; \frac{1}{2} [m<sup>2</sup>2] - Area da seção transversal
 8 -R = 2*10^8; % [Pa/(m<sup>3</sup>/s)<sup>2</sup> - Relaciona vazão com perda de carga
 9 -rho = 1000; \{(kg/m^3) - Massa\ específica da água
10 -q = 10; % [m/s<sup>3</sup>] - Aceleração da gravidade
1112 -ti = 0; \S [s] - Instante de tempo inicial
13 -tf = 20000; [s] - Instante de tempo final
14 -n = 1; % [s] - Passo de integração
15
16
         \frac{1}{6} === Variaveis === \frac{1}{6}17 -tempo = ti:n:tf;% [s] - Vetor de tempo
18 -Qe = 0.010247; % [m<sup>3</sup>/s] - Vazão de entrada
         h = zeros(1, length(tempo)); % [m] - Vetor do nível do reservatório
19 -V = zeros(1, length(tempo)); % [m<sup>3</sup>] - Volume do reservatório
20 -21 -P = zeros(1, length(tempo)); % [Pa] - Pressão relativa no fundo do reservató
22 -Qs = zeros(1, length(tempo)); % [m<sup>3</sup>/s] - Vazão de saída
23
24 -h rk = zeros(1,1ength(tempo)); % [m] - Vetor do nível do reservatório
25 -V rk = zeros(1, length(tempo)); \frac{1}{2} [m<sup>3</sup>] - Volume do reservatório
26 -P rk = zeros(1, length(tempo)); % [Pa] - Pressão relativa no fundo do reserv
27 -Qs rk = zeros(1, length(tempo)); % [m<sup>3</sup>/s] - Vazão de saida
        % === Aplicando condições iniciais === %
28
29 -h(1) = 5; \text{m}V(1) = h(1) * S; \mathcal{E}[m^3]30 -31 -P(1) = rho * g * h(1); \ [Pa]
32 -Qs(1) = sqrt(P(1)/R); \frac{1}{2} [m<sup>3</sup>/s]
33
        h rk(1) = 5; \frac{1}{2} [m]
34 -35 -V rk(1) = h(1) *S; \frac{1}{2} [m<sup>3</sup>]
36 -P rk(1) = rho*g*h rk(1); \frac{1}{2} [Pa]
37 -Qs rk(1) = sqrt(P rk(1)/R); \frac{1}{2}[m^3/s]38
39
         % === Integrando por Euler === %
40 -\Box for i = 2: length (tempo)
41 -h(i) = h(i-1) + n*(-sqrt(rho*grk(i-1)/R) + Qe)/S;42 -V(i) = h(i) * S;43 -P(i) = rho * g * h(i);44 -Qs(i) = sqrt(P(i) . / R);
45 -46
```
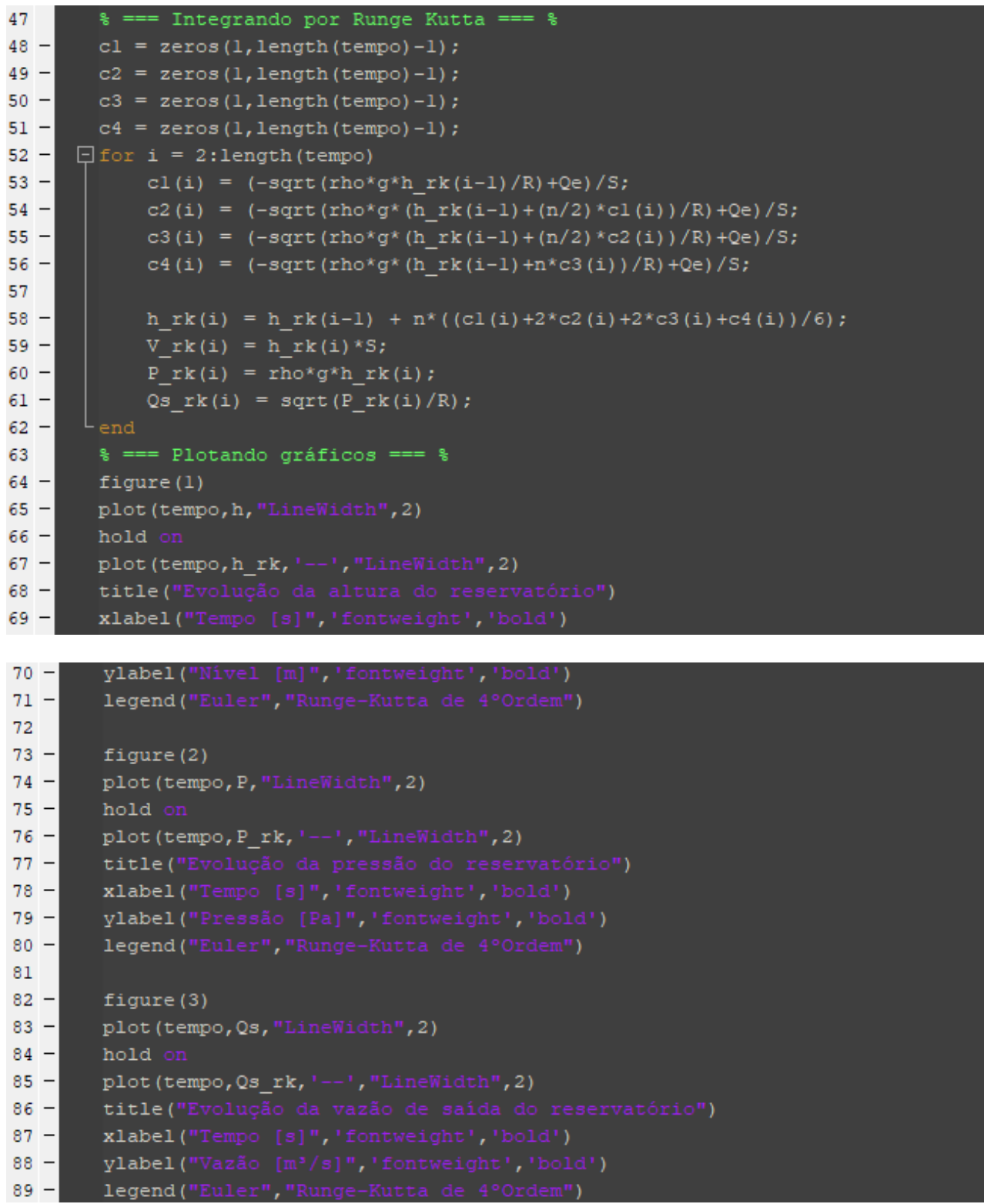

### **6 APÊNPIDE II: CÓDIGO EM MATLAB DO EXERCÍCIO II**

```
%PME3380 - Modelagem de sistemas dinâmicos
 \mathbf{1}\overline{2}%Aluno: Ives Caero Vieira NUSP: 10355551
 \overline{3}%Lista B - Equações diferenciais
 \overline{a}%% ==== Exercicio 2 ====== %%
 5
         % === Definindo parametros === %
 \epsilon7 -S1 = 10; \frac{1}{2} [m<sup>2</sup>2] - Area da seção transversal
         S2 = 10; \frac{1}{2} m<sup>2</sup>] - Area da seção transversal
 R -9 -R1 = 2*10^8; \{Pa/(m^3/s)^2 - Relaciona\ vacão com perda de carga\}R2 = 2*10^8;§[Pa/(m3/s)<sup>2</sup> - Relaciona vazão com perda de carga
10 -11 -rho = 1000; \frac{1}{2}[kq/m<sup>3</sup>] - Massa específica da áqua
12 -g = 10; % [m/s<sup>3</sup>] - Aceleração da gravidade
13
        ti = 0; s [s] - Instante de tempo inicial
14 -15 -tf = 10000; [s] - Instante de tempo final
16 -n = 10; % [s] - Passo de integração
17
18
         \frac{1}{6} === Variaveis === \frac{1}{6}tempo = ti:n:tf;% [s] - Vetor de tempo
19 -20 -Qel = 0.010247; % [m^{3}/s] - Vazão de entrada
21 -hl = zeros(l, length(tempo)); % [m] - Vator do nível do reservatório
        V1 = zeros(1,1ength(tempo)); \frac{1}{2} [m<sup>3</sup>] - Volume do reservatório
22 -23 -Pl = zeros(1, length(tempo)); % [Pa] - Pressão relativa no fundo do reservat
24 -Qsl = zeros(l, length(tempo)); % [m'/s] - Vazão de saída
25
26 -Qe2 = zeros(1, length(tempo)); % [m<sup>3</sup>/s] - Vazão de entrada
27 -h2 = zeros(1, length(tempo)); % [m] - Vator do nível do reservatório
        V2 = zeros(1,1ength(tempo)); \frac{1}{2} [m<sup>3</sup>] - Volume do reservatório
28 -29 -P2 = zeros(1, length(tempo)); % [Pa] - Pressão relativa no fundo do reservat
30 -Qs2 = zeros(1, length(tempo)); \frac{1}{2} [m<sup>3</sup>/s] - Vazão de saída
3132 -h rkl = zeros(1,1ength(tempo)); % [m] - Vetor do nível do reservatório
        V rkl = zeros(1, length(tempo)); \frac{1}{2} [m<sup>3</sup>] - Volume do reservatório
33 -34 -P_rkl = zeros(1, length(tempo)); % [Pa] - Pressão relativa no fundo do reser
35 -Qs rkl = zeros(1, length(tempo)); % [m'/s] - Vazão de saída
36
37 -Qe rk2 = zeros(1, length(tempo)); % [m<sup>3</sup>/s] - Vazão de saída
38 -h rk2 = zeros(1,1ength(tempo)); % [m] - Vetor do nível do reservatório
        V rk2 = zeros(1, length(tempo)); \frac{1}{2} [m<sup>3</sup>] - Volume do reservatório
39 -P_{rk2} = zeros(1,1ength(tempo)); % [Pa] - Pressão relativa no fundo do reser
40 -Qs rk2 = zeros(1,1ength(tempo)); \frac{1}{3} [m<sup>3</sup>/s] - Vazão de saída
41 -% === Aplicando condições iniciais === %
42
43 -h1(1) = 10; h[m]VI(1) = h1(1)*SI; \{ [m^3]44 -
```

```
45 -P1(1) = \text{rho*}g*h1(1); % [Pa]
46 -Qsl(1) = sqrt(Pl(1)/R1); % [m<sup>3</sup>/s]47
48 -h2(1) = 5; h[m]49 -V2(1) = h2(1)*S2; \$ [m<sup>3</sup>]
50 -P2(1) = rho * g * h2(1); % [Pa]
51 -Qs2(1) = sqrt(P2(1)/R2); \frac{1}{2}[m<sup>3</sup>/s]
52
53 -h rk1(1) = 10; \{m\}54 -V rkl(1) = h rkl(1) *S1; \{m^3\}P_r k1(1) = rho * g * h_r k1(1); % [Pa]
55 -56 -Qs rk1(1) = sqrt(P rk1(1)/R1); % [m<sup>3</sup>/s]57
58 -h rk2(1) = 5; \{m\}V_{rk2}(1) = h_{rk2}(1) * S2; $[m<sup>3</sup>]
59 -60 -P rk2(1) = rho * g * h rk2(1); \ [Pa]
61 -Qs rk2(1) = sqrt(P rk2(1)/R2); \frac{1}{2} [m<sup>3</sup>/s]
62
63
64
         % === Integrando por Euler === %
65 -\Box for i = 2:1ength (tempo)
66 -hl(i) = hl(i-1) + n*(-sqrt(rho*g*(hl(i-1)-h2(i-1))/Rl)+Qel)/Sl;
67 -VI(i) = h1(i) * SI;68 -P1(i) = rho * q * h1(i);Qsl(i) = sqrt(Pl(i) ./R1);69 -70
71 -Qe2(i) = Qs1(i);72 -h2(i) = h2(i-1) + n*(-sqrt(rho*g*h2(i-1)/R2)+sqrt(rho*g*(h1(i-1)-h2(i-1)|/R1))/S2;
73 -V2(i) = h2(i)*S2;74 -P2(i) = \text{rho} * q * h2(i);75 -Qs2(i) = sqrt(P2(i)./R2);76 -77
78
        % === Integrando por Runge Kutta === %
79 -cl 1 = zeros(1, length(tempo) - 1);80 -cl 2 = zeros(1, length(tempo) - 1);81 -cl 3 = zeros(1, length(tempo) - 1);
82 -cl 4 = zeros(1, length(tempo) - 1);83
84 -c2 1 = zeros(1, length(tempo) - 1);85 -c2 2 = zeros(1, length(tempo) - 1);86 -c2 3 = zeros(1, length(tempo) - 1);
87 -c2 4 = zeros(1, length(tempo) - 1);88
```
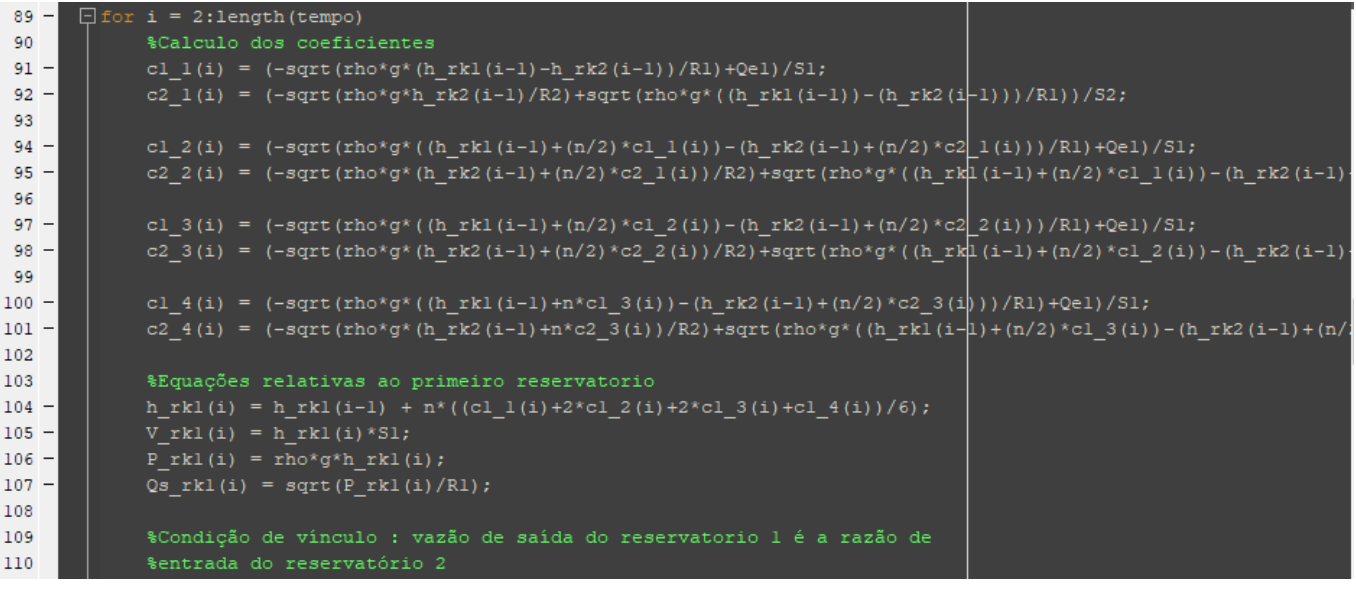

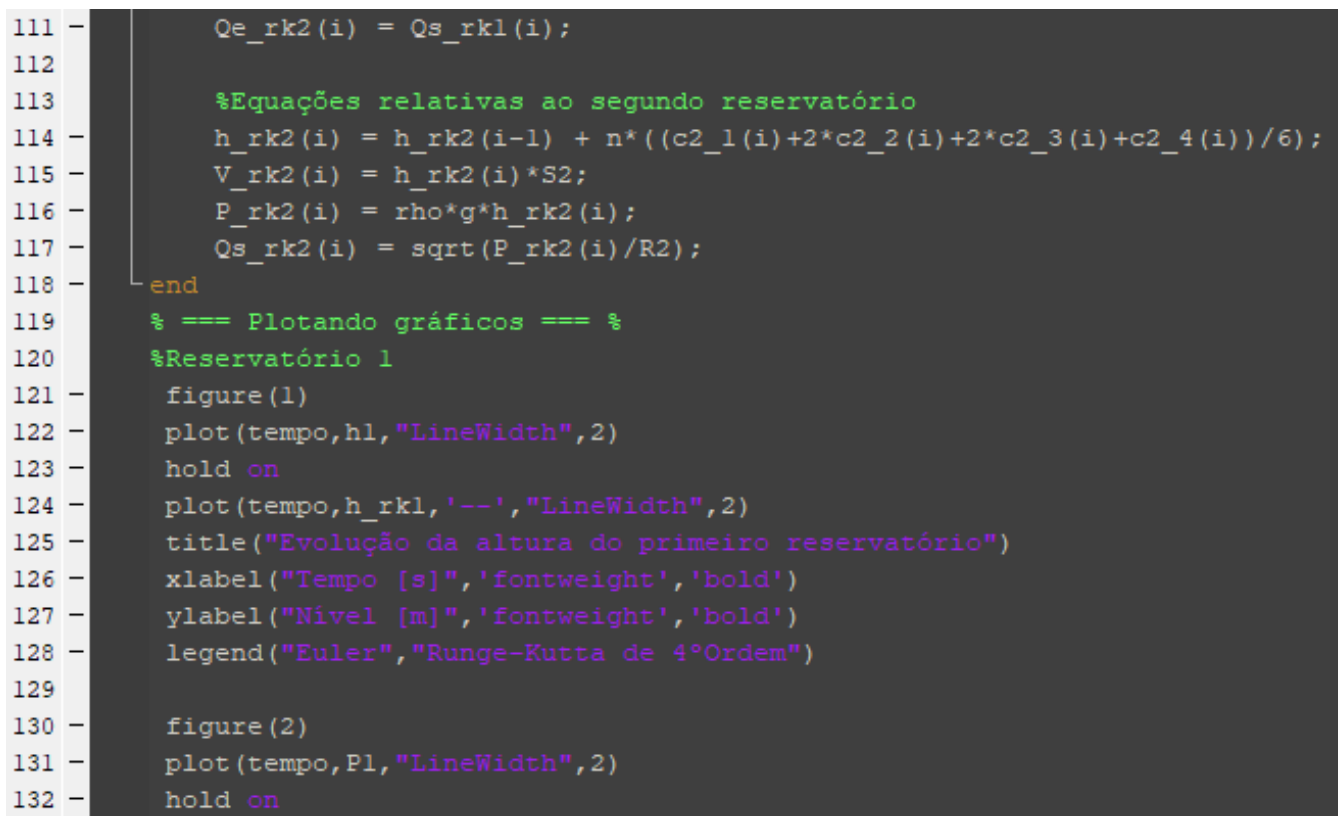

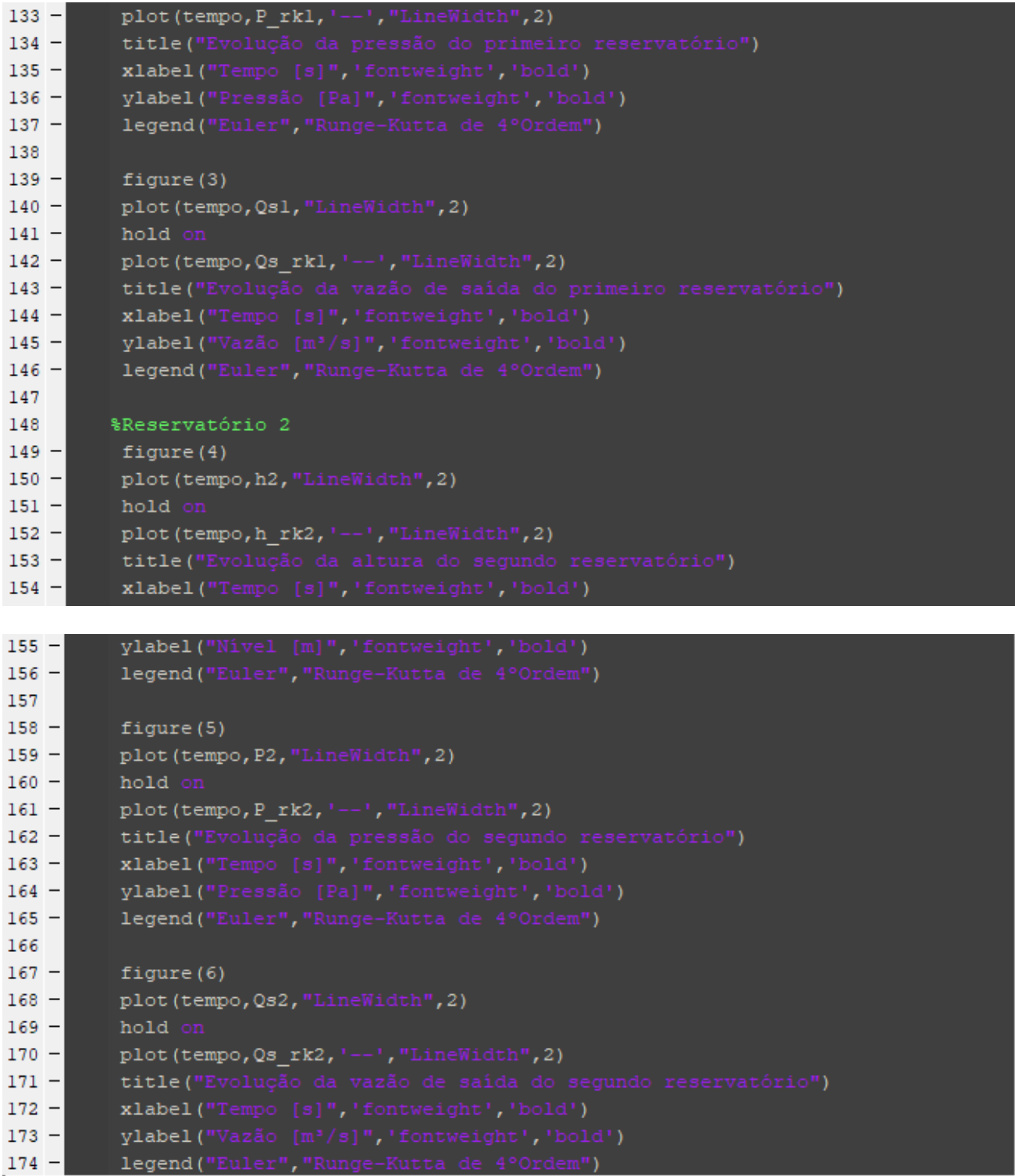